## Infinite Limits

The line  $x = a$  is called a **vertical asymptote** if at least ONE of the following is true:  $\lim_{x \to a} f(x) = \pm \infty$  or  $\lim_{x \to a^{-}} f(x) = \pm \infty$  or  $\lim_{x \to a^{+}} f(x) = \pm \infty$ .<br>Example: For the function  $g(x)$  shown below, use the graph to state the following:

- $\bigcirc$   $\lim_{x \to 4} g(x) = \infty$
- $\circledcirc$   $\lim_{x\to 2} g(x) = -\infty$
- $\int_{x \to -2^{-}}^{\infty} g(x) = -\infty$

$$
\bigcirc \lim_{x \to -2^+} g(x) = \infty
$$

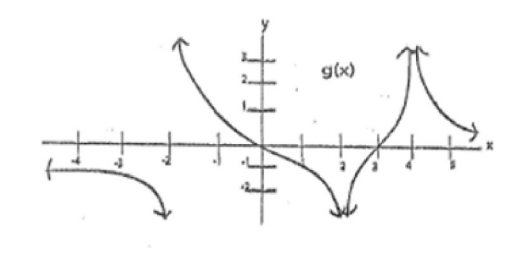

the equations of any vertical asymptotes  $x = \pm 2, 4$ 

 $x = -2, x = 2, x = 4$